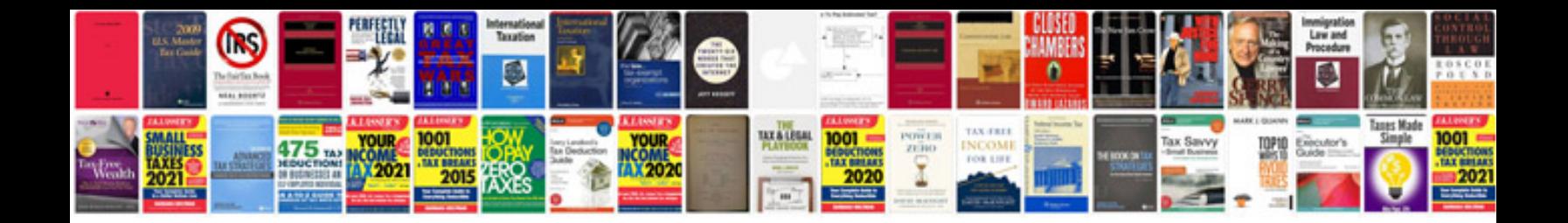

**8020 document manager**

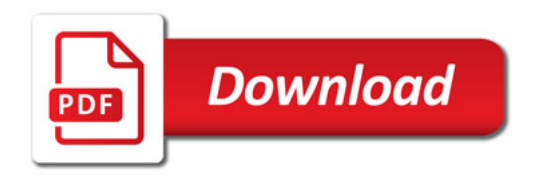

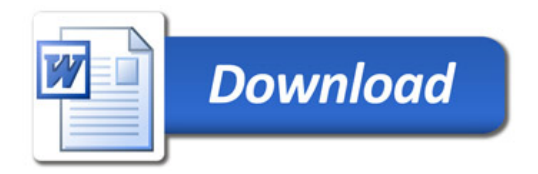